## Quick Tips

## **What is a GEDCOM?**

GEDCOM (**Ge**nealogical **D**ata **Com**munication) is a universal type of file created in 1984 by The Church of Jesus Christ of Latter-day Saints as a method of exchanging genealogical data. Multiple versions have since been released and copyrighted by the Church. The newest version is called FamilySearch GEDCOM 7.0. Unfortunately, GEDCOM files are text-only; pictures are not included.

GEDCOM files can be saved to a hard drive, an external unit, emailed, put on a thumb drive, or uploaded to the Cloud or another website. A GEDCOM file lets you take a family tree that you have created using a website, such as Ancestry.com, or software, such as Roots Magic, and transfer it to another place. Currently, a GEDCOM file cannot be exported directly from FamilySearch Family Tree but you can use partner programs of FamilySearch to import the data from FamilySearch Family Tree, and then create a GEDCOM file in those partner programs.

Since FamilySearch Family Tree is an open edit to all users, it's important that you have your family information available in another place where only

**t** Import tree from FamilySearch

you can make changes. You can import your family tree from FamilySearch when you have created, for example, an Ancestry or My Heritage account. Ancestry and My Heritage users who have the free Church of Jesus Christ-Ancestry membership may work on their trees on both websites. Then, they can compare and transfer information between the two websites on an individual person basis.

## **Can you upload a GEDCOM to FamilySearch Family Tree?**

You cannot upload a GEDCOM directly into Family Tree but you can add it to FamilySearch Genealogies. **Please use caution in doing this for several reasons:**

- Your GEDCOM file is only as good as the research and sources that went into making it. Just because you received your GEDCOM from a relative who had done a lot of family history, doesn't mean it is all correct.
- FamilySearch is home to the world's largest online family tree. By the end of 2021 this shared family tree was home to information about more than 1.38 billion ancestors, contributed by millions of descendants. **Chances are great that most of the people on your GEDCOM are already on Family Tree.** The inclusion of duplicate people from a GEDCOM, creates problems for FamilySearch users- all of those duplicates need to be merged.
- One of the most irritating things for FamilySearch users is to see incorrect changes made to their ancestors and the reason given is "GEDCOM data."

For more information see:

[Copying information from a GEDCOM into Family Tree.](https://www.familysearch.org/en/help/helpcenter/article/how-do-i-copy-information-from-my-gedcom-file-into-family-tree)

Cheryl Fugal, February 2023

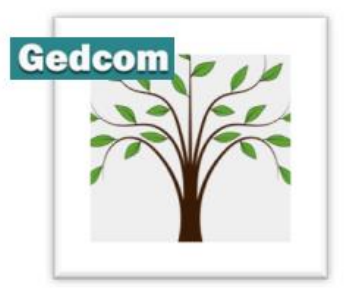